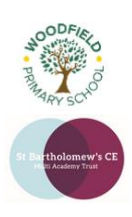

## **Year:** Three (Level1)

**Term:** Summer

## **Background information for teachers**

Pupils will build upon their coding knowledge gained during Level 1 iProgram and learn how to control both simulated and external systems. Pupils will use computational thinking to plan, create and write a program to run an external device. This will involve writing code within the language Blockly, stringing code together to make algorithms, solving and debugging any issues, and coding to achieve the goals set out by the instructor. At the end of the half term pupils will have the opportunity to test their code on a physical object.

## **Learning Outcomes for the Unit**

Learning outcome for the course: During this course pupils will learn to code an external device. They will have to learn that external factors can affect how their program runs, e.g. uneven flooring and compensate for this in their programming. Pupils will learn how robotics are used within industry and design a robot to fit certain specifications. Pupils must learn to use conditionals to be able to complete a physical maze built within the classroom and designed by the instructor. As they are coding on an external device pupils will also have to debug in real time and fix their code during their race time if it doesn't work. During the course pupils will learn about how the Sphero moves and begin to understand Pitch, Yaw and Roll axis.

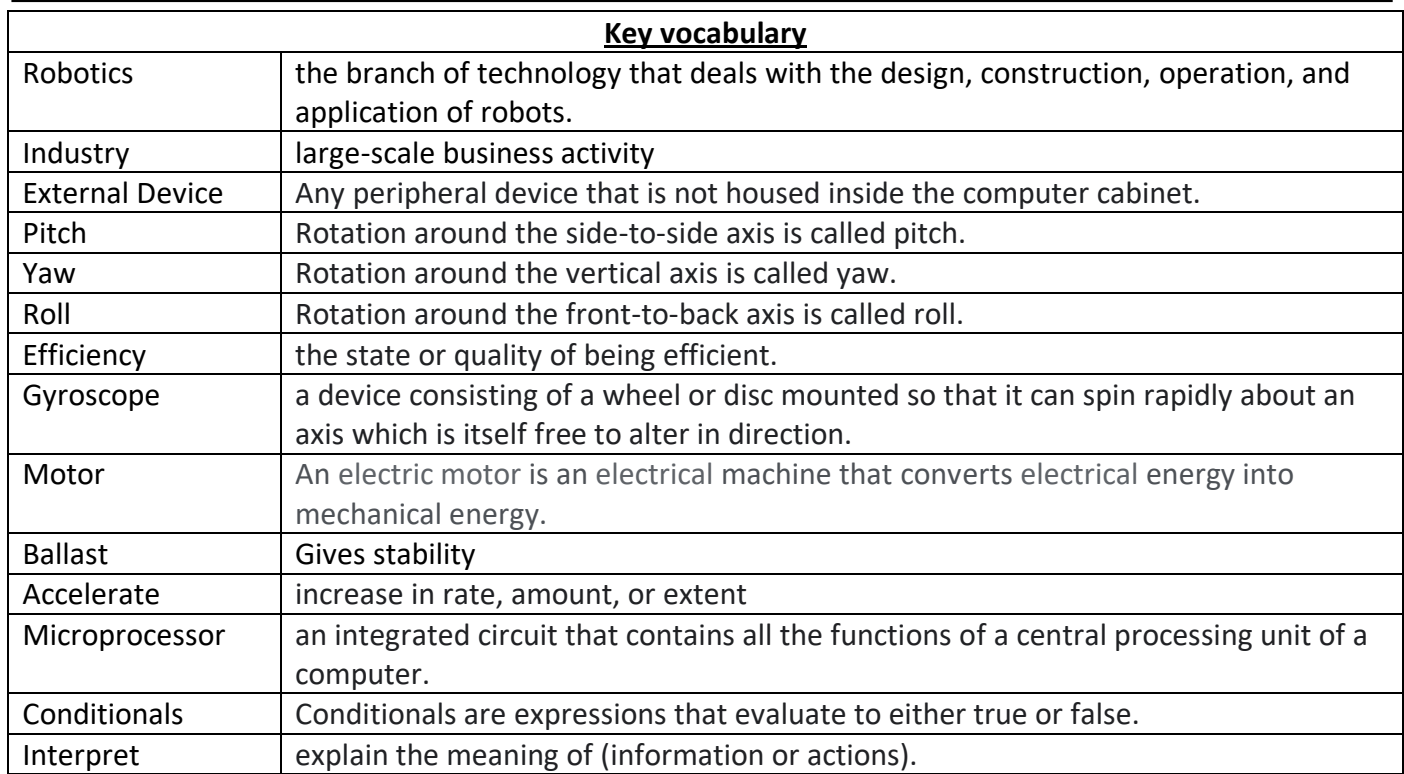

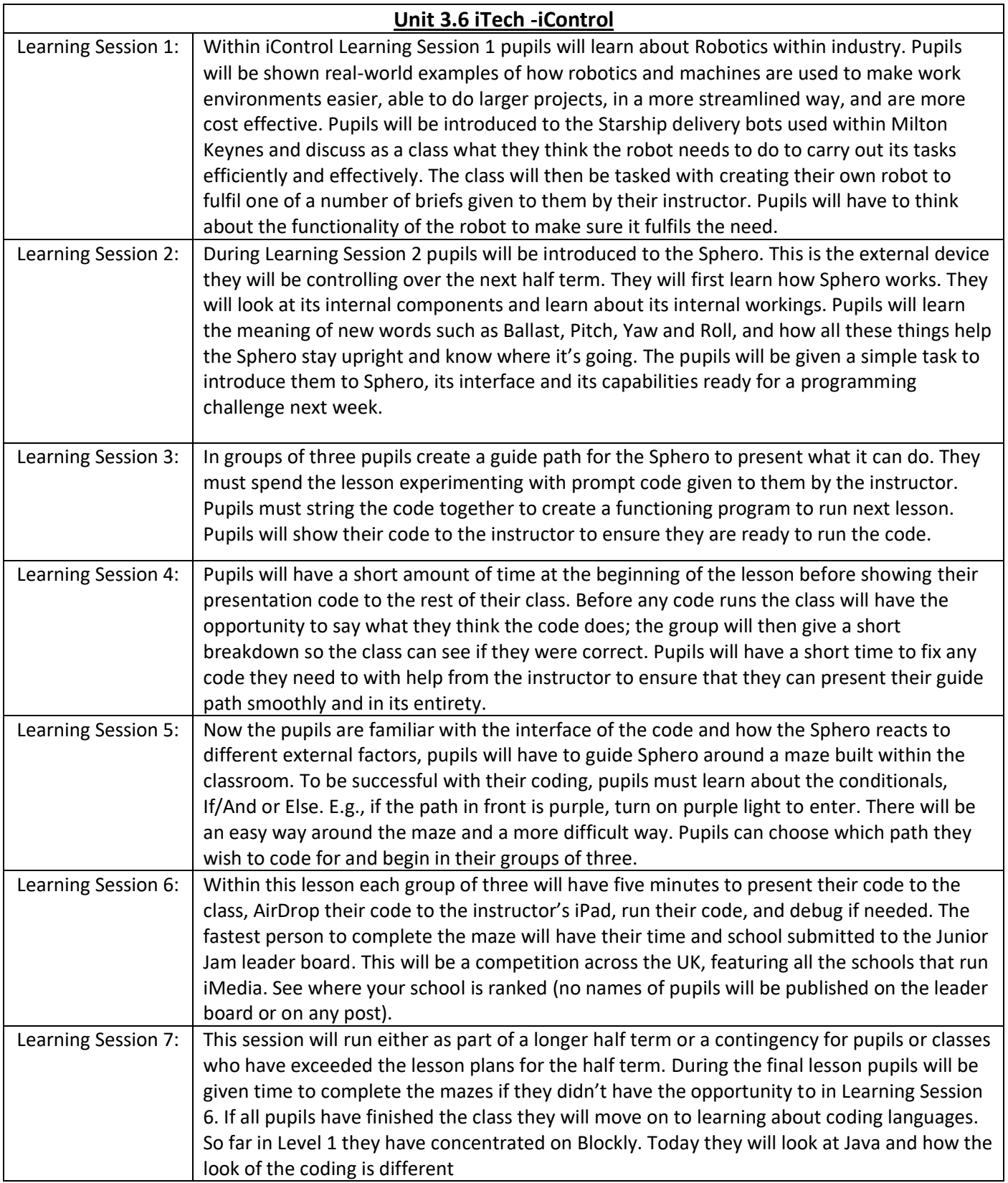